## **Making Animated GIFs**

● Learn how to create a frame animation yourself

## **Start by:**

- 1. Open your work from last time (**Horses GIF**)
- 2. Look at **someone else's work**:
	- a. Is there anything they can improve?
	- b. Is the horse moving forward?
- 3. Create a gallery add words to it to describe what you did last lesson

## **Key words:**

- frame
- frame animation
- layer
- animated GIF
- GIF

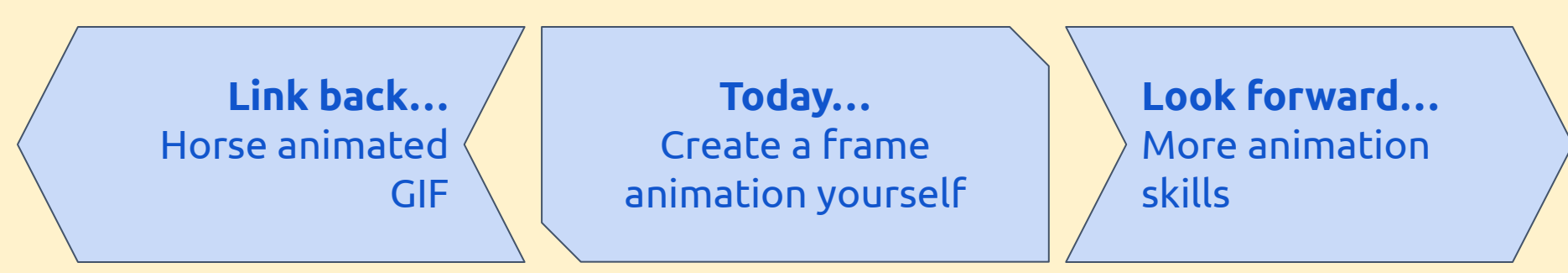